# JDMail V3.10 别名管理简介

JDMail V3.10 有用户别名、域别名,另外还提供指令别名,通过指令别名,让客户可以开发 自己的程序,对收到的邮件进行特殊处理。详细介绍如下。

别名就是别称,alias。JDMail 有普通(一般)别名、域别名、指令别名的区别。

#### 普通别名

特定域的特定的用户名可以指定为相同域或其它域特定用户的別名,这种别名被称为一般别 名。

例如,abc.org 域中 support 是同域用户 foo 的一个别名定义,当发信给 support@abc.org , foo@abc.org 将收到邮件。info、postmaster 和 webmaster 在很多场合被当做别名来使用。

### 域别名

一个特定域被指定为系统已存在域的别名,所有发给用户@别名域的邮件,都将发给用户@ 真实域。

## 命令别名

给特定域特定用户的邮件,到达的同时能执行命令,叫做命令别名。命令别名可以看做是" 特别定做的域处理"、"特别定做的用户处理"。

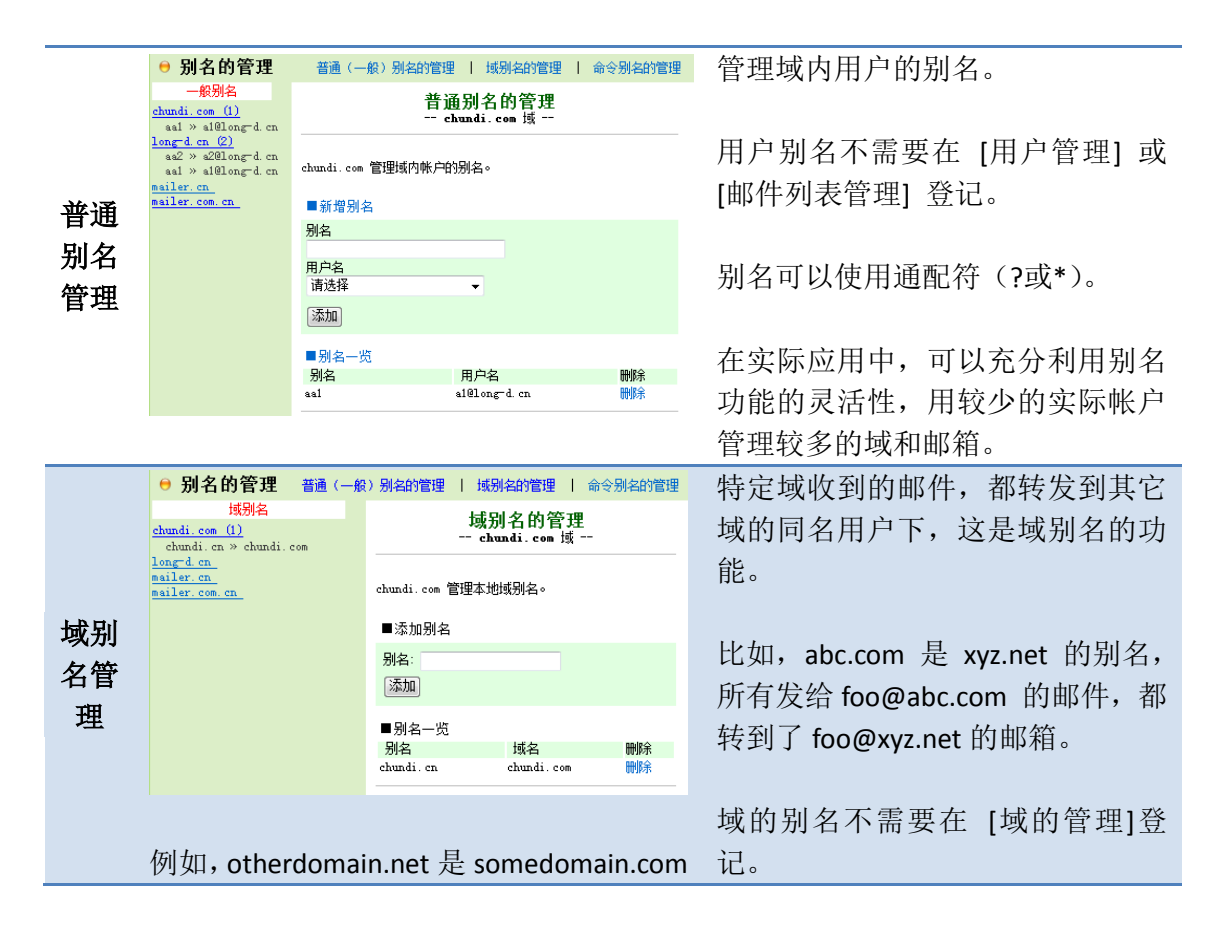

的域别名,所有发给 foo@otherdomain.net 的 邮 件 , 实 际 都 发 给 在以少数的实际用户运营多个域的 环境下,请有效利用域别名这个功 foo@somedomain.com 。 能。 别名可以使用通配符(\*), 如 \*.somedomain.com 。 域级命令别名 | 用户级命令别名 | 用户投递管理 域级命令别名 域级命令别名 创建一个新的别名。 ■新建别名 别名 (可用中文) 目标域名 \*  $(*1)$ 指令定义 \*(\*2) 新建别名

给特定域的特定用户的邮件,到达的同时能执行各种的指令的,我们称命令别名。 在 JDMail 系统,命令别名是 "域级命令别名","用户级命令别名","用户级投递 管理"的总称。

# 域级命令别名

当邮件到达时,给一个特定的域执行任意命令。但是,它的域必须非本地域名。

当邮件到达时,JDMail 先确定目标域是否存在,如果没找到,检查是否有针对该 域的指令,然后运行指令。

# 用户级命令别名

命令别名,是自定义域处理的用户版本。是为了邮件到达时,给一本地域的特定 用户名运行任意命令。但是,特定用户应该是"不存在的"。

检查 SMTP 会话的目标地址(RCPT TO:)是否在本地用户中存在,如果不是本地域用 户,就搜索目标地址的命令别名,如果存在就执行已经定义的指令。

# 用户级投递管理

自定义用户处理,当邮件到达本地特定用户时,可以执行任意的指令。

命令别名指令格式:

指令 (空白) 参数(宏) (空白) ...... (换行)

"指令" 是 jdmail 的内部命令。可以是 OS 系统的内部命令或外部命令、批处理脚 本(Windows),您可以指定任何其它支持标准输入输出的程序。 "参数(宏)" 可 以有多个。此外,您可以重复执行命令行。

■idmail 的宏

您可以在命令行指定您自己的宏。当您执行内部或者外部命令的时候,宏可以作 为参数传递。

\$(FROM) 或 @@FROM 邮件的发件人地址(SMTP 会话时的 MAIL FROM: 的值)。

\$(RCPT) 或 @@RCPT 邮件的收件人地址(SMTP 会话时的 RCPT TO: 的值)。

\$(FILE) 或 @@FILE 邮件(文件)在文件系统上的绝对路径。

\$(MSGID) 或 @@MSGID jdmail 生成的邮件编号(ID)。

\$(MSGREF) 或 @@MSGREF 邮件的 SMTP 参考值。

\$(TMPFILE) 或 @@TMPFILE 邮件的临时文件名。

\$(USERAUTH) 或 @@USERAUTH SMTP 认证时的用户 ID。

■指令的种类

指令 external、filter、redirect、lredirect、smtprelay、smtp、mailbox(只有在自定 义用户处理的场合下有效),用法如下(大写也可以)。

## external

启动一个外部命令。详细请参阅 "如何运行一个外部程序" 。

filter

启动一个外部命令。跟 external 的差异: external 只有一个返回值, filter 命令和

"过滤器管理" 一样,同样可以设置返回值。

#### redirect

收到的邮件重新定向到内部域或者外部域。这个命令需要有参数。

#### lredirect

收到的邮件重新定向到内部域或者外部域。用法和 redirect 是一样的,不同之处 在于 redirect 重定向时使用最初的连接时的发件人地址(MAIL FROM:), lredirect 重定向时替换为新的发件人地址。

#### smtprelay

收到的邮件直接转发到 SMTP 中继服务器。中继服务器如果有多个,可以用分号 分隔。

smtprelay 192.168.0.10 到达的邮件转发到中继服务器 IP 192.168.0.10。

## smtp

进入正常的 SMTP 处理。不可以使用参数。

■外部程序的运行方法

如果您使用命令 external 或 filter 启动一个外部程序,命令行格式如下:

external(filter) (空白) 优先级 (空白) 超时秒数 (空白) 带路径的外部程序 (空白) 参数(宏) ...... (改行)

\* 优先级

处理的优先级是 0(通常)、-1(非优先)、+1(优先)。

\* 超时秒数

jdmail 通过指定的秒数等待来自外部程序的返回值。0 代表外部程序启动后,不 等待,立刻执行下一个处理。如果外部程序使用了宏 0FILE),需要指定充分的超 时秒数。否则,外部程序在邮件文件未处理完的情况下,可能删除邮件文件。

\* 带路径的外部程序 指定被调用的外部程序。

\* 参数(宏)

外部程序运行时所需的参数,如果有多个参数,请用空格分隔。以下是 perl 程序 c:/temp/task.pl 处理邮件文件的示例。

external 0 30 perl c:/temp/task.pl \$(FILE)

以下 external 命令实现 Windows XP/Vista/2003 等 OS 的重新启动(shutdown.exe 是 OS 的外部命令)。

external +1 10 shutdown -r -f -t 1